# Flow of Contr

Python Programming

Byeongjoon Noh

powernoh@sch.ac.kr

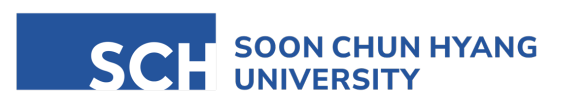

Most of the slides are availab

### **Contents**

#### 1. Basic operators

- 2. Flow of control using "if" statements
- 3. Iteration and looping
- 4. Error and exception handling

Textbook: Chapter 5.7, 5.8, 5.9, Chapter 6, Chapter 7, Chapter 24

### 1. Basic operators

- Arithmetic operators
	- used to perform some form of mathematical operation
		- e.g., addition, subtraction, multiplication and division etc.
	- in Python, they are represented by one or two characters as follows:

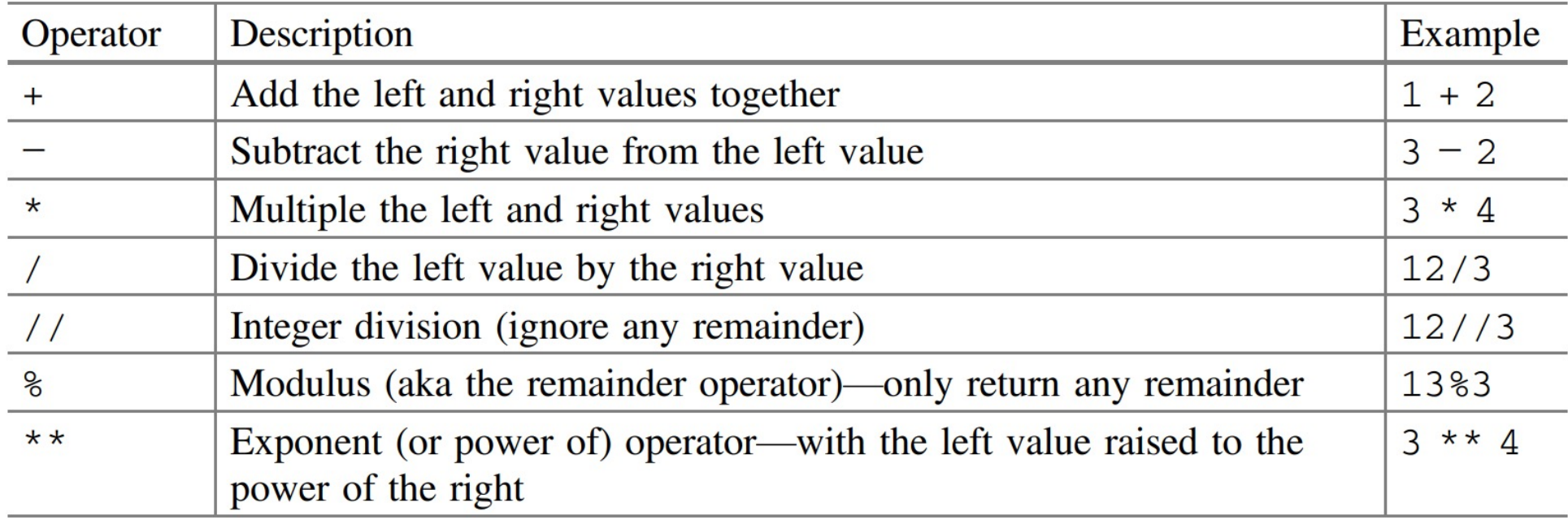

#### Integer operations

- Two integers can be added together using  $+$ , and  $*$ 
	- Operations such as +, and \* between integers always produce integer results

```
home = 10away = 15print(home + away)
print(type(home + away))
print(10 * 4) 
print(type(10*4))
goals for = 10goals_against = 7print(goals_for - goals_against)
print(type(goals_for - goals_against))
```
25 <class 'int'> 40 <class 'int'> 3 <class 'int'>

- Division operator (/)
	- 100 / 20  $\rightarrow$  reasonably expect to produce might be 5; but actually 5.0

```
print(100 / 20) 
print(type(100 / 20))
```

```
5.0 
<class 'float'>
```
• Because the computer cannot the result of division operation in advance; so designate floating point number by default

```
res1 = 3/2print(res1) 
print(type(res1))
```
1.5 <class 'float'>

- Integer division operator (//)
	- ignoring the fractional part then there is an alternative version of the divide operator

```
res1 = 3//2print(res1) 
print(type(res1))
```

```
1
<class 'int'>
```
- Modulus operator (%)
	- returns the remainder of a division operation

```
print('Modulus division 4 % 2:', 4 % 2)
print('Modulus division 3 % 2:', 3 % 2)
```
Modulus division 4 % 2: 0 Modulus division 3 % 2: 1

- Power operator (\*\*)
	- to raise an integer by a given power
		- 5\*\*3 means 5^3

 $a = 5$  $b = 3$ print(a \*\* b)

125

• in fact, these two operands have also floating point numbers

 $a = 5$  $b = 0.5$ print(a \*\* b)

2.23606797749979

### Floating point number operations

- Multiple, subtract, add and divide operations available for floating point numbers
	- All these operators produce new floating point numbers

```
print(2.3 + 1.5)print(1.5 / 2.3) 
print(1.5 * 2.3) 
print(2.3 - 1.5) 
print(1.5 - 2.3)
```

```
3.8
0.6521739130434783
3.4499999999999997
0.7999999999999998
-0.7999999999999998
```
### Floating point number operations

- Any operation involving both integers and floating point numbers  $\rightarrow$  will produce a floating point number
	- if one of the sides of an operation such as add, subtract, divide or multiple is a floating point number, then the result will be a floating point number

 $i = 3 * 0.1$ print(i)

0.30000000000000004

- Which may or may not have been what you expected; 0.3
	- floating point number being presented as an approximation within a computer system
	- solution) use decimal module

### Floating point number operations

- Ceiling and flooring operation
	- to adjust the real numbers to the nearest integer up or down
	- need to import 'math' module
	- ceiling: math.ceil()
		- find the smallest integer greater than or equal to the number
	- flooring: math.floor()
		- find the largest integer less than or equal to the number

import math

```
print(math.ceil(2.3)) # Outputs: 3
print(math.ceil(-2.3)) # Outputs: -2
print(math.float) # Outputs: 2print(math.float) - 2.3) # Outputs: -3
```
- To assign a value to a variable
	- the available compound operators in Python

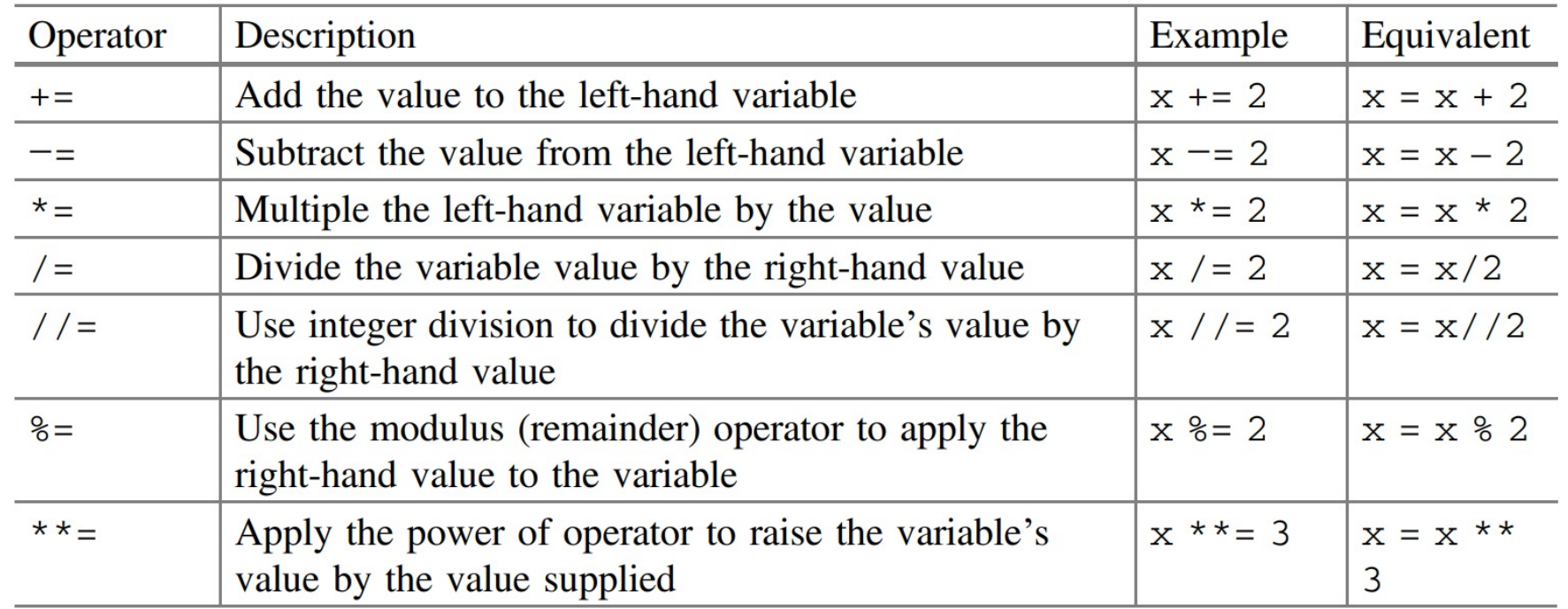

### None value

- A special type in Python; None
	- <NoneType> with a single value
	- to represent null values or *nothingness* 
		- Different with False, or empty string or 0

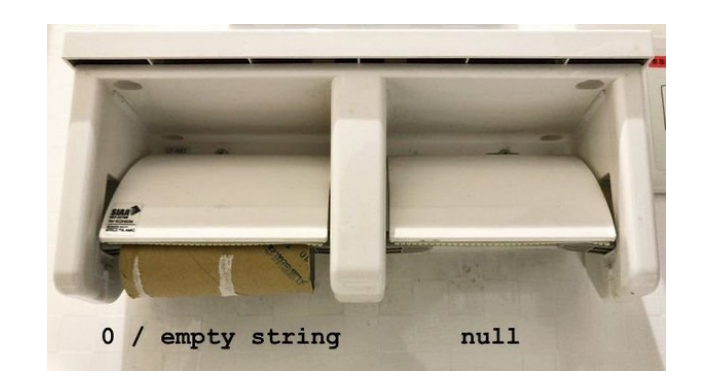

• can be used when you need to create a variable, but don't have an initial value for it

```
winner = Noneprint(type(winner))
```
<class 'NoneType'>

• Test for the presence of None using 'is' and 'is not'

```
print(winner is None)
print(winner is not None)
```
True False

• What is the output of the following code?

```
str1 = "abc"str2 = str1str1 += "d"print(str1 == str2)
```
- a) True
- b) False
- c) Error
- d) None

• What is the output of the following code?

print(3%-2)

- a) 1
- b) 0
- $c) -1$
- d) Error

• What is the output of the following code?

print(3\*2\*\*3)

- a) 48
- b) 24
- c) 64
- d) 18

### Note: Bitwise operators

- Used to perform operations on binary numbers at the bit level
	- These operators treat their operands as sequences of 64 bits, and operate on them bit by bit

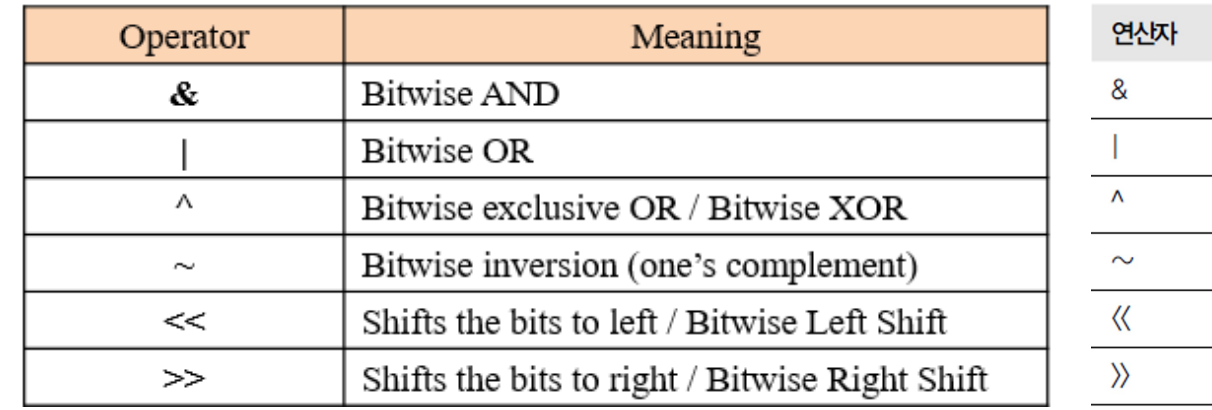

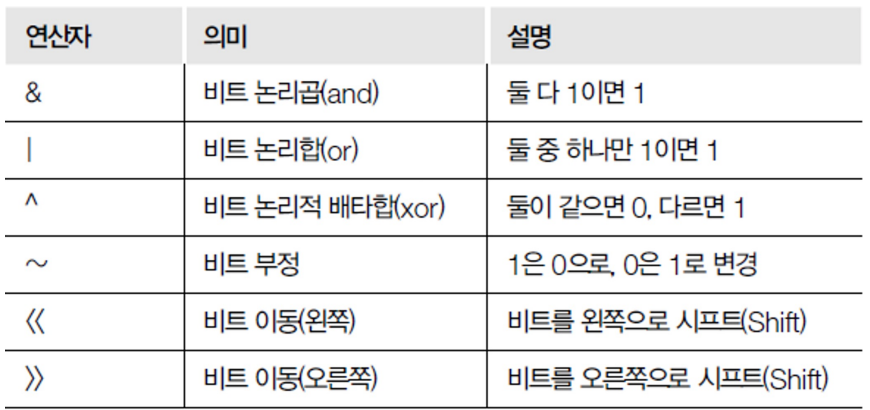

- << operator (left shift operator)
	- Shifts the bits to the left by a specified number of places (fills in with 0s on the right)
	- effectively multiplies by  $2^{n}(n)$  with n times shift to the left

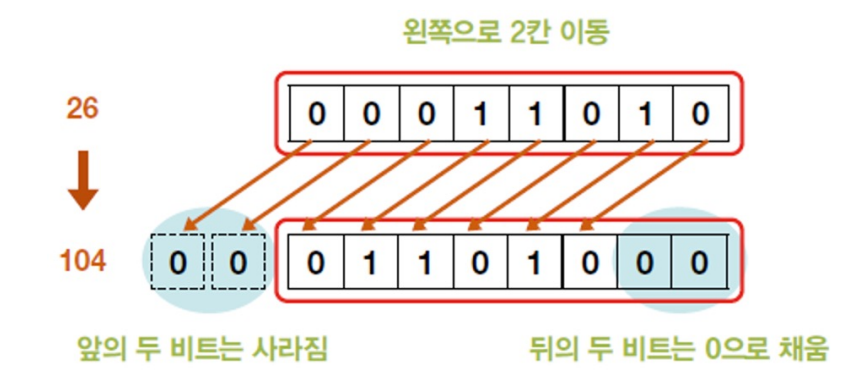

- >> operator
	- Shifts the bits to the right by a specified number of places (fills in with the sign bit on the left in case of signed numbers) 오른쪽으로 2칸 이동
	- effectively multiplies by  $2^(-n)$  with n times shift to the right

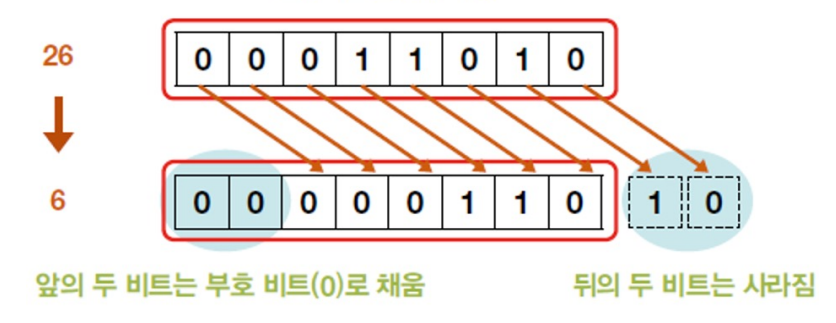

• Example of bitwise operators

```
a = 50 # 110010
b = 25 # 011001
print(a & b) 
print(a | b)print(a \land b)print(~a)
print(~a+
1) # convert to 2's complement
print(a << 
2
)
print(a >> 
2)
```

```
16
59
43-51 -50
200
12
```
### In class practice

- P03-01 사용자로부터 kilometer의 값을 입력받아서 mile로 변환하는 프로그램을 작성해보세요.
	- requirements
		- input() function을 사용하여 사용자로부터 값을 입력받을 것
		- mile =  $0.6214$  \* kilometers
	- input: kilometer value
	- output: mile value

Enter the kilometer: 1758 1758 kilometer is 1092.4212 miles

## 2. Flow of control using "if" statements

### Flow control

- "Flow control" determine how a program will respond to different condition and decide which path of execution to follow
	- refers to the order in which individual statements, instructions, or function calls
	- a fundamental concept in programming that directs the order of operations based on logical rules and conditions

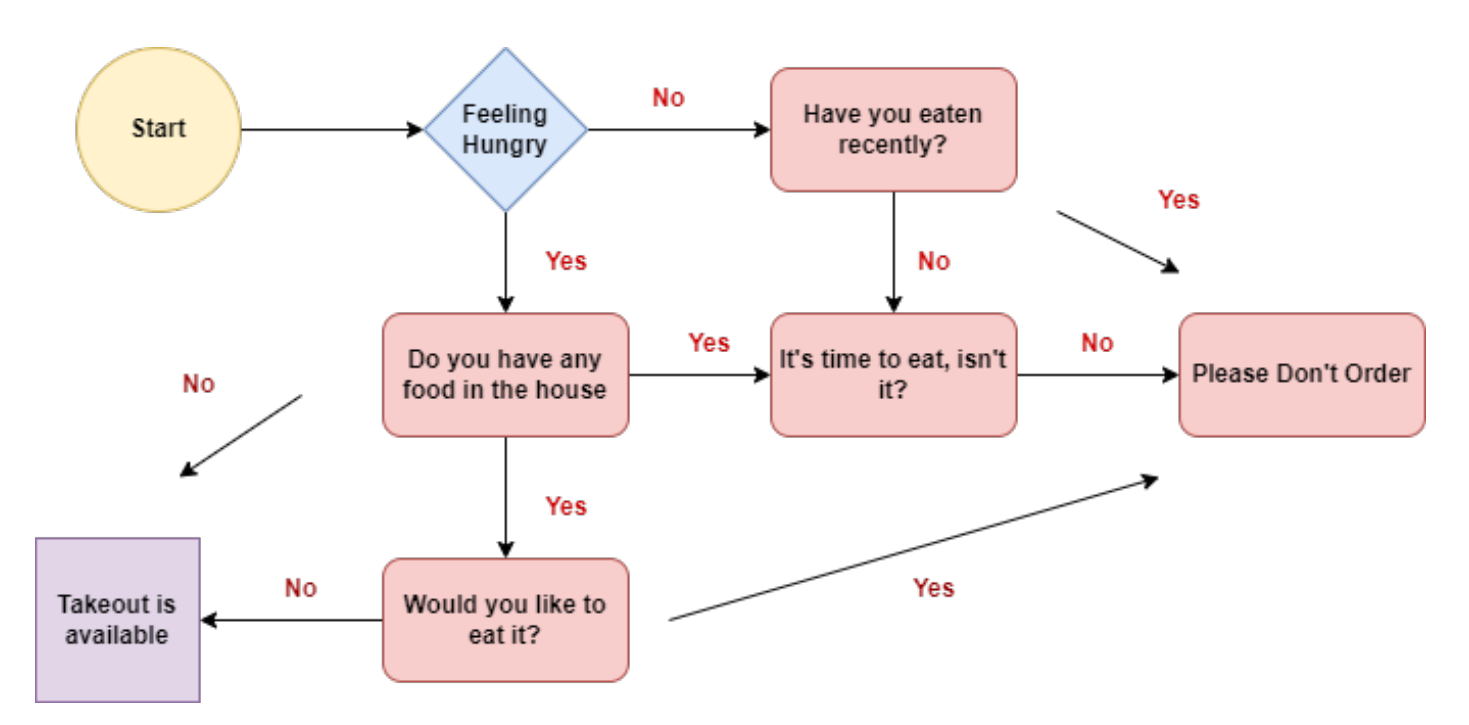

### Flow control

- There are mainly three statements to control flow
	- Conditional statements
	- Transfer statements
	- Iterative statements

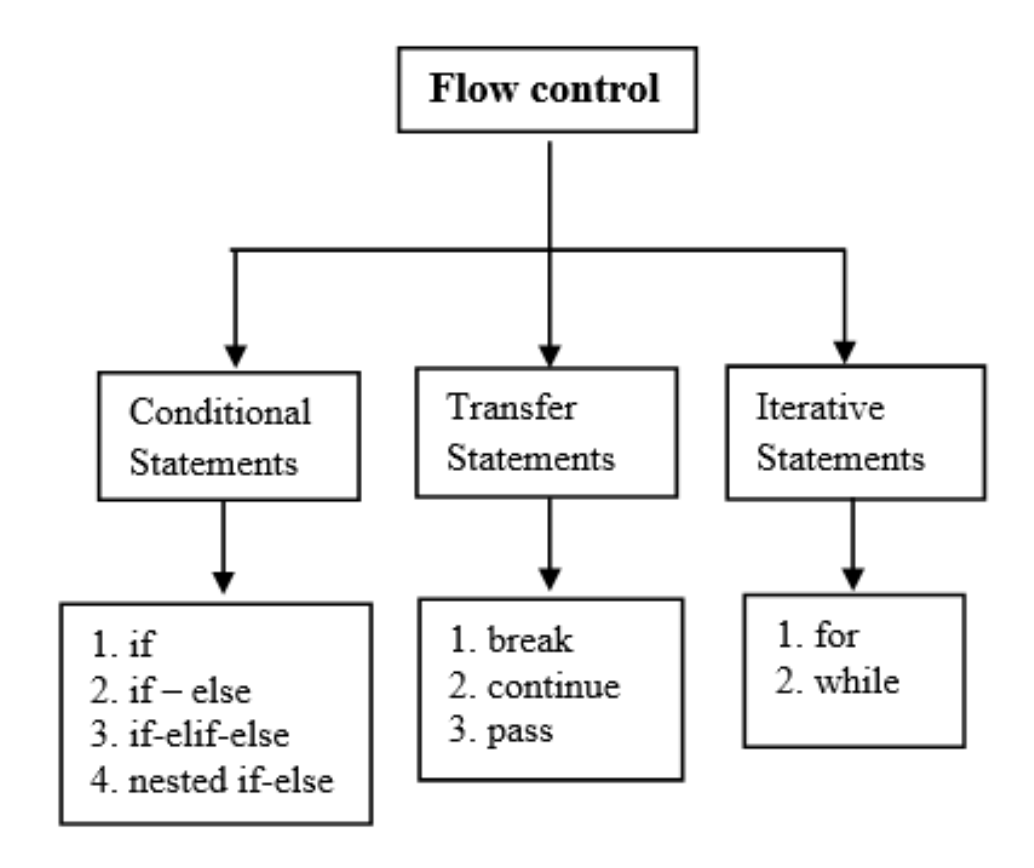

### Comparison operators

- These are operators that return Boolean values; True or False
	- key to the conditional elements of flow of control statements such as "if"

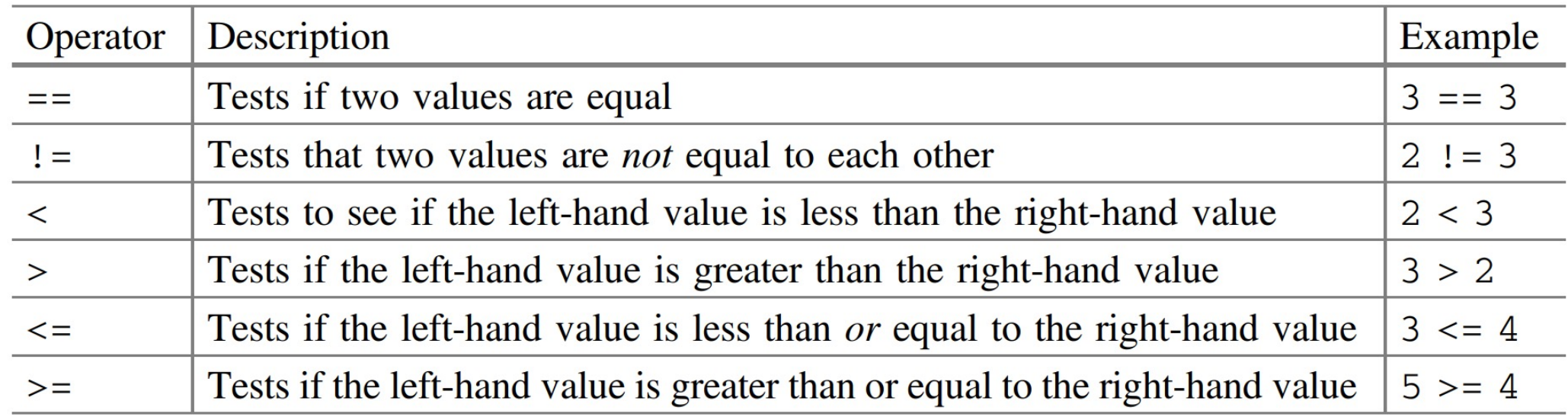

• used in everyday life all the time

• do I have enough money to buy lunch, or is this shoe in my size, etc.

### Comparison operators

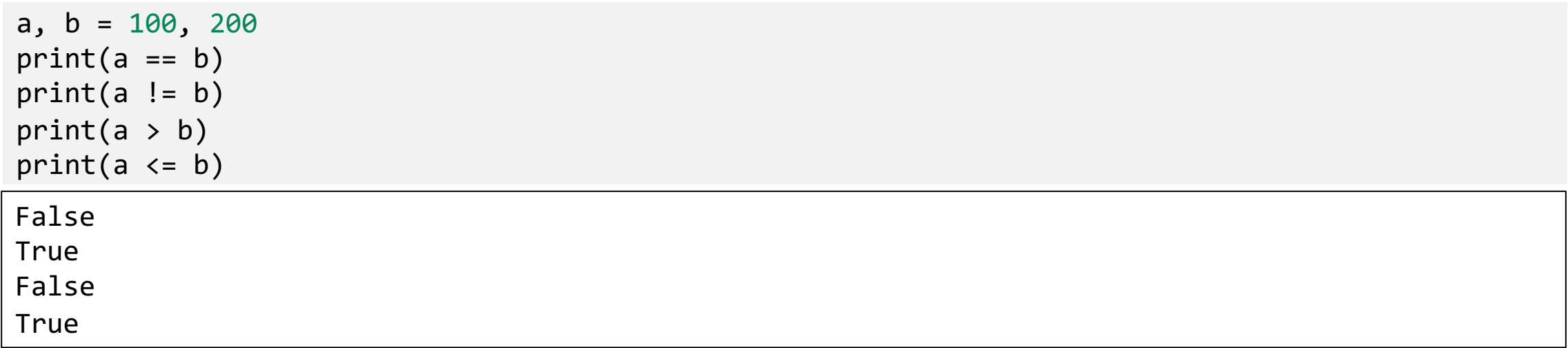

name1 = "John is nice." name2 = "john is nice." print(name1 == name2) name2 = "John is nice." print(name1 == name2)

False True

### Logical operators

- Used to combined Boolean expressions together
	- typically, they are used with comparison operators to create more complex conditions

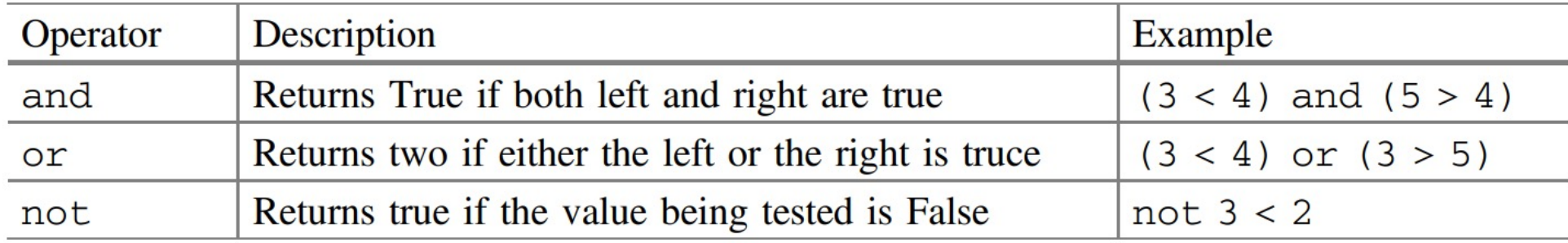

• ex) how to express '100 < a < 200'

 $(a > 100)$  and  $(a < 200)$  $a > 100$  and  $a < 200$ 

• ex) how to express 'a <  $b < c'$ 

 $(a < b)$  and  $(b < c)$ 

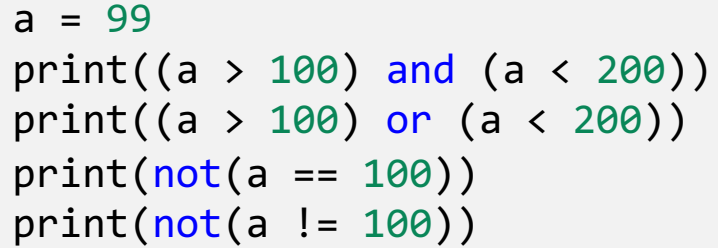

False True True

False

• What is the output of the following code?

```
a = 'Hello'
b = 'Hello'
print(
f"a is b: {a is b}
"
)
print(
f"a == b: {a == b}
"
)
```
- a) a is b: True
	- $a == b$ : False
- b) a is b: False
	- $a == b: True$
- c) a is b: True
	- $a == b$ : True
- d) Error

### The if statement

- A form of conditional programming;
	- something you probably do every day in the real world

- Syntax (most basic form)
	- if <condition-evaluating-to-boolean>: statement
		- if the condition is True then we will execute the indented statement
		- \* Indentation to separate a block for if statement
- Importance of Indentation
	- Python uses indentation to define blocks
		- unlike many other programming languages uses braces '{ }' to define a block of code
	- All the code within an if statement, loop, function definition, or any other block must be consistently indented to be considered part of the same block

- General indentation in Python
	- 4 spaces or 1 tab
		- depending on Python-supported IDE

```
class StackedLSTMModel(nn.Module):
    def _init_(self, input_size, hidden_size, num_layers, output_size):
       super(StackedLSTMModel, self). init ()
       self.num layers = num layers
       self.hidden size = hidden size
       # Define the first LSTM layer
       self.lstm1 = nn.LSTM(input size, hidden size, num layers=1, batch first=True)
       # Define additional LSTM layers if num layers > 1
       if num layers > 1:
           self.lstm stack = nn.ModuleList([nn.LSTM(hidden size, hidden size, num layers=1, batch first=True)
       # Output layer
       self.fc = nn.Linear(hidden size, output size)
    def forward(self, x):
       # Forward pass through the first LSTM layer
       out, (hn, cn) = self.lstm1(x)# Forward pass through additional LSTM layers if num layers > 1
       if self.num layers > 1:
           for 1stm layer in self.1stm stack:
               out, (hn, cn) = 1stm layer(out)
```
### Working with an "if" statement

• if less than zero a message noting this will be printed to the user

```
num = int(input('Enter a number: '))
if num \langle \theta:
    print(num, 'is negative')
Enter a number: -10
-10 is negative
```
- to execute multiple statements when our condition is true
	- we can indent several lines

```
num = int(input('Enter another number: '))
if num > 0:
    print(num, 'is positive')
    print(num, 'squared is ', num * num)
print('Bye')
```

```
Enter another number: 15
15 is positive
15 squared is 225
Bye
```
### "else" in an "if" statement

• An optional element that can be run if the conditional part of the if statement returns False

```
num = int(input('Enter yet another number: '))
if num \langle \theta:
    print('Its negative')
else:
    print('Its not negative')
Enter yet another number: 20
Its not negative
```
• Guaranteed that at least one (and at most one) of the print() function will execute

- else-if scenario
	- In some cases there may be several conditions you want to test, with each condition being tested in the previous one failed
	- by the elif element of an if statement
		- $\cdot$   $\rightarrow$  follows the if part and comes before any (optional) else part
	- syntax
	- elif <condition-evaluating-to-boolean>: statement

```
savings = float(input("Enter how much you have in savings: "))
if savings == 0:
    print("Sorry no savings")
elif savings < 500:
    print('Well done')
elif savings < 1000:
    print('Thats a tidy sum')
elif savings < 10000:
    print('Welcome Sir!')
else:
    print('Thank you')
Enter how much you have in savings: 500
Thats a tidy sum
```
- the first if condition failed (as savings is not equal to 0),
- the next elif also must have returned False as savings were greater than 500,
- it was second elif statement that returned True and thus the associated print()

### Nested if statement

- It is possible to *nest* one if statement inside another
	- *nesting*: indicates that one if statement is located within part of the another if statement and can be used to refine the conditional behaviour of the program

```
snowing = True
temp = -1if temp \langle 0: \rangleprint('It is freezing')
    if snowing:
         print('Put on boots')
         print('Time for Hot Chocolate')
print('Bye')
```
It is freezing Put on boots Time for Hot Chocolate Bye

### Short hand form of if statement

• Quite common to want to assign a specific value to a variable dependent on some conditions

• Syntax

<result1> if <condition-is-met> else <result2>

• example

```
age = 15status = None
if (age > 12) and age < 20:
    status = 'teenager'
else:
    status = 'not teenager'
print(status)
```
age  $= 15$ status = 'teenager' if age > 12 and age < 20 else 'not teenager' print(status)
# **Quiz**

• What is the output of the following code?

```
x, y = 15, 10result = x if x < y else yprint(result)
```
- a) 15
- b) 10
- c) False
- d) Error

- P03-02 사용자로부터 정수 1개를 입력받고, 해당 수가 양수 인지 음수인지 0인지 판단하는 프로그램을 작성해보세요.
	- input: 1개의 정수
	- output: 양수, 음수 또는 0

- P03-03 사용자로부터 정수 1개를 입력받고 해당 수가 짝수인지 음수인지 판단하여 출력하는 프로그램을 작성해보세요.
	- input: 1개의 정수
	- output: 짝수 또는 홀수
	- hint

 $(num % 2) == 0$ 

- P03-04 사용자로부터 점수를 입력받고 해당 점수가 pass인지 fail인지 판단하여 출력하는 프로그램을 작성해보세요.
	- requirements
		- if score is greater than 60, print out 'pass' message
		- USE short hand form of if statement
	- input: 점수
	- output: 'pass' or 'fail'

<result1> if <condition-is-met> else <result2>

- P03-05 사용자로부터 점수를 입력받고, 학점을 A, B, C, D and F로 구분하여 출력하는 프로그램을 작성해보세요.
	- input: a number (grade)
	- output: a letter (grade category)
	- requirements
		- 90  $\leq A \leq 100$
		- 80  $\leq$  B  $\leq$  90
		- 70  $\lt$  = C  $\lt$  80
		- 60  $\leq D < 70$
		- $F < 60$

# 3. Iteration and looping

#### Introduction

- To control the repeated execution of selected statements
	- while loop and for loop available in Python

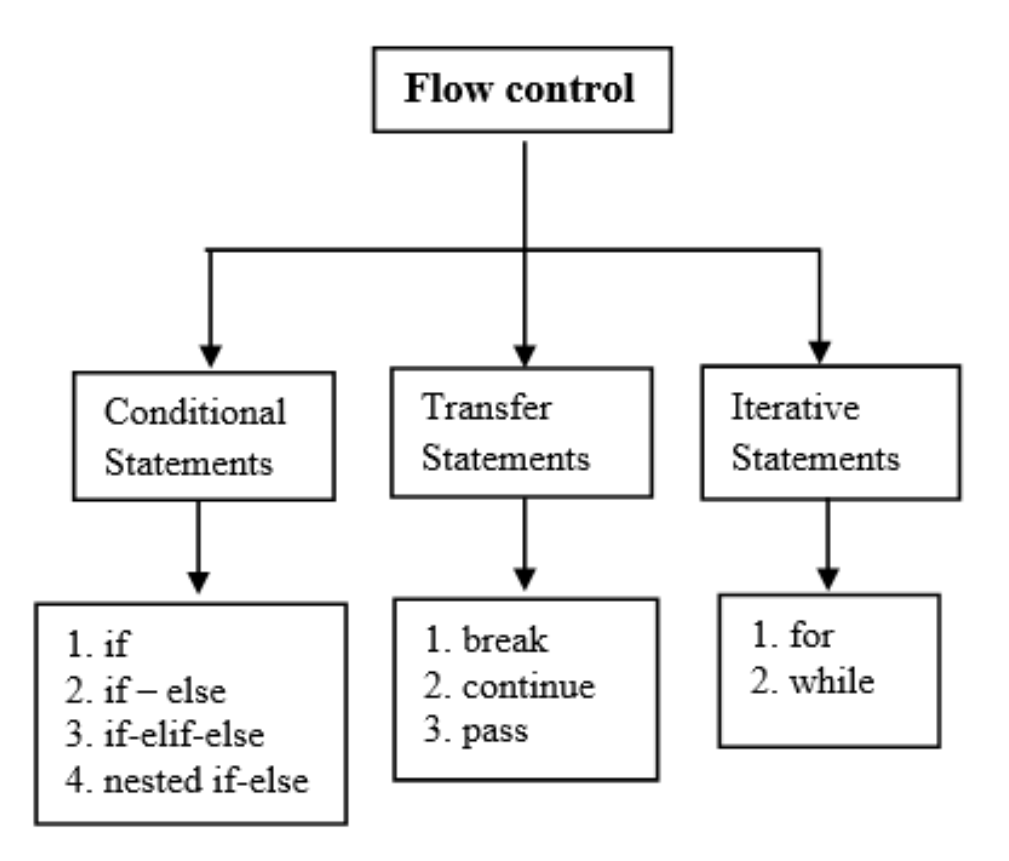

# While loop

• The while loop exists in almost all programming languages and is used to iterative (or repeat) one or more code statements as long as the test condition (expression) is True

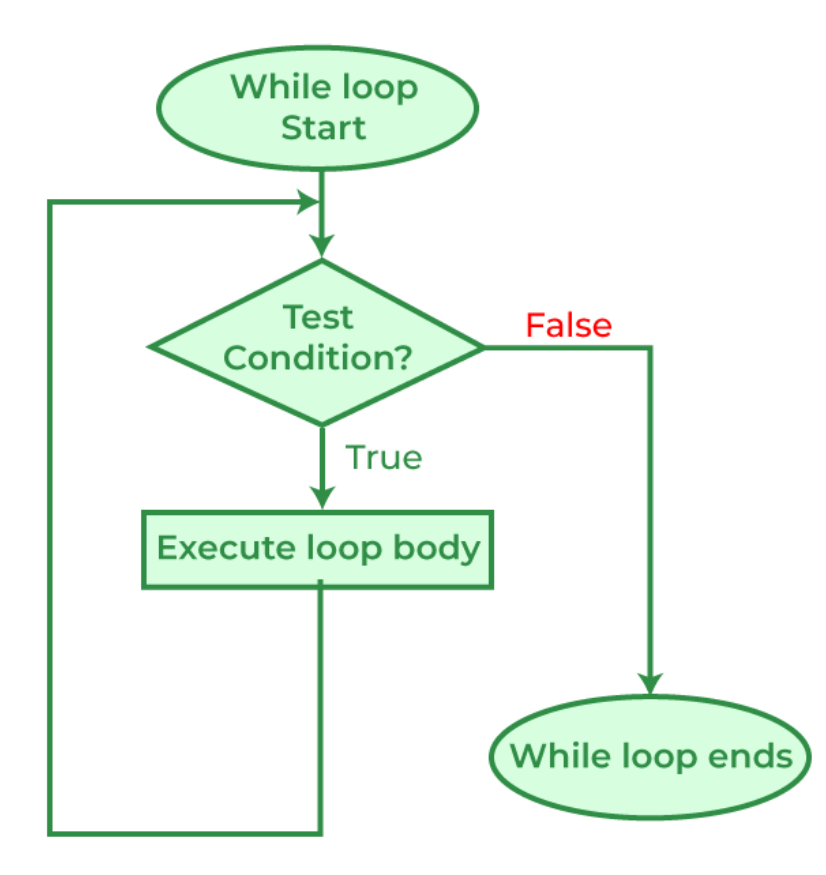

• General syntax

```
while <test-condition-is-true>:
    statement or statements
```
- test condition/expression is True then the statement or block of statements will be executed
- Test is performed before each iteration;
	- if the condition fails the first time around the loop the statement or block of statement may never be executed at all

```
count = 0print('Starting') 
while count \langle 10: \rangleprint(count, ' ', end='')
    count += 1print() # not part of the while loop 
print('Done')
```

```
Starting
0 1 2 3 4 5 6 7 8 9
Done
```
# Quiz

• What is the output of the following code?

```
j = 1while j \leq 2:
    print(j, end = ' '')j +=1
```
- a) 1 2
- b) 1 2 3
- c) 1
- d) None

print(count, ' ', end='')

- print() function ends with a newline character  $(\mathcal{W}_n)$ , which means that after the text in printed, the cursor will move to the next line
- The end='' argument (option) specify; not to end with a newline, but with an empty string instead

# For loop

- A far more concise way to make loop
	- typically clearer to another programmer that the loop must iterate for a specific number of iterations
- General syntax

```
for <variable-name> in range(...): 
    statement or statements
```

```
print('Print out values in a range') 
for i in range(0, 10):
    print(i, ' ', end='')print() 
print('Done')
```
Print out values in a range 0 1 2 3 4 5 6 7 8 9 Done

- range(start, end, step)
	- range(0, 10); 'i' would take values 0, 1, 2,  $\cdots$  up to 9
	- range(0, 10, 2); take 0 to 9 step by 2

```
for i in range(0, 10, 2):
    print(i, ' ', end='')
```
0 2 4 6 8

# For loop

- range(start, end, step)
	- start is also optional

```
for i in range(4): 
    print(i, ' ', end='')
```
0 1 2 3

# For loop

- One interesting variation on for loop is the use of a wild card ('\_') instead of a lopping variable;
	- this can be useful if you are only interested in looping a certain number of tiems and not in the value of the loop counter itself

```
# Now use an 'anonymous' loop variable 
for in range(0, 10):
    print('.'', end='')print()
```
• in this case we are not interested in the values generated by the range; only in looping 10 times thus there is no benefit in recording the loop variable

# **Quiz**

• What is the output of the following code?

```
for i in range(4):
   print(0.1 + i * 0.25, end='')
```
- a) 0.100.350.60.85
- b) 0.10.350.60.851.1
- c) 0.10 0.35 0.6 0.85
- d) 0.1 0.35 0.6 0.85 1.1

# **Quiz**

• What is the output of the following code?

```
for i in range(20, 10, -3):
    print(i, end=' ')
```
- a) 19 16 13 10
- b) 10 13 16 19
- c) 11 14 17 20
- d) 20 17 14 11

- P03-06-A: Asterisks (\*)을 사용하여 사용자로부터 입력받은 크기의 정사각형을 출력하는 프로그램을 작성해보세요.
	- input: N (사용자로부터 입력받은 정사각형의 한 변의 길이)
	- output: \*로 구성된 N\*N 크기의 정사각형

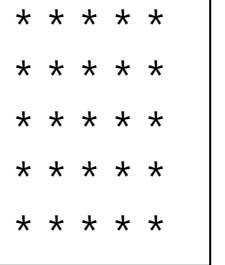

- P03-06-B Asterisks (\*)을 사용하여 사용자로부터 입력받은 크기의 직사각형을 출력하는 프로그램을 작성해보세요.
	- input: N (직사각형의 밑변 길이), M (직사각형의 높이 길이) ← 사용자로부터 입력
	- output: \*로 구성된 N\*M 크기의 직사각형

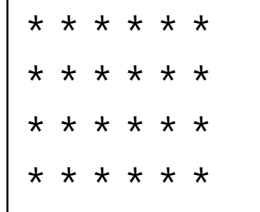

#### Break loop statement

- Python allows programmers to decide whether they want to break out of a loop early or not
	- whether a for loop or a while loop
	- use break statement

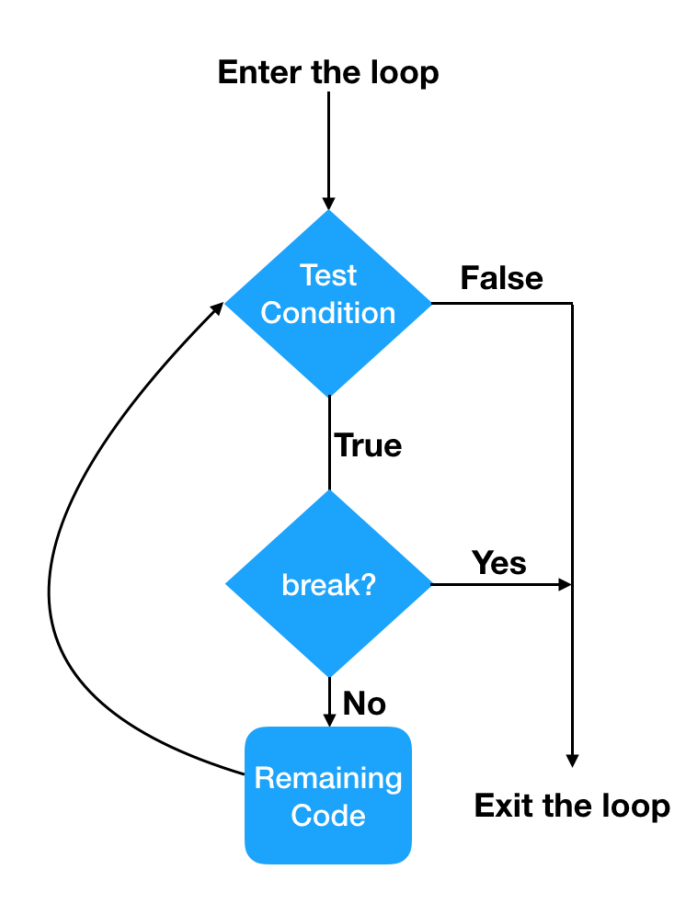

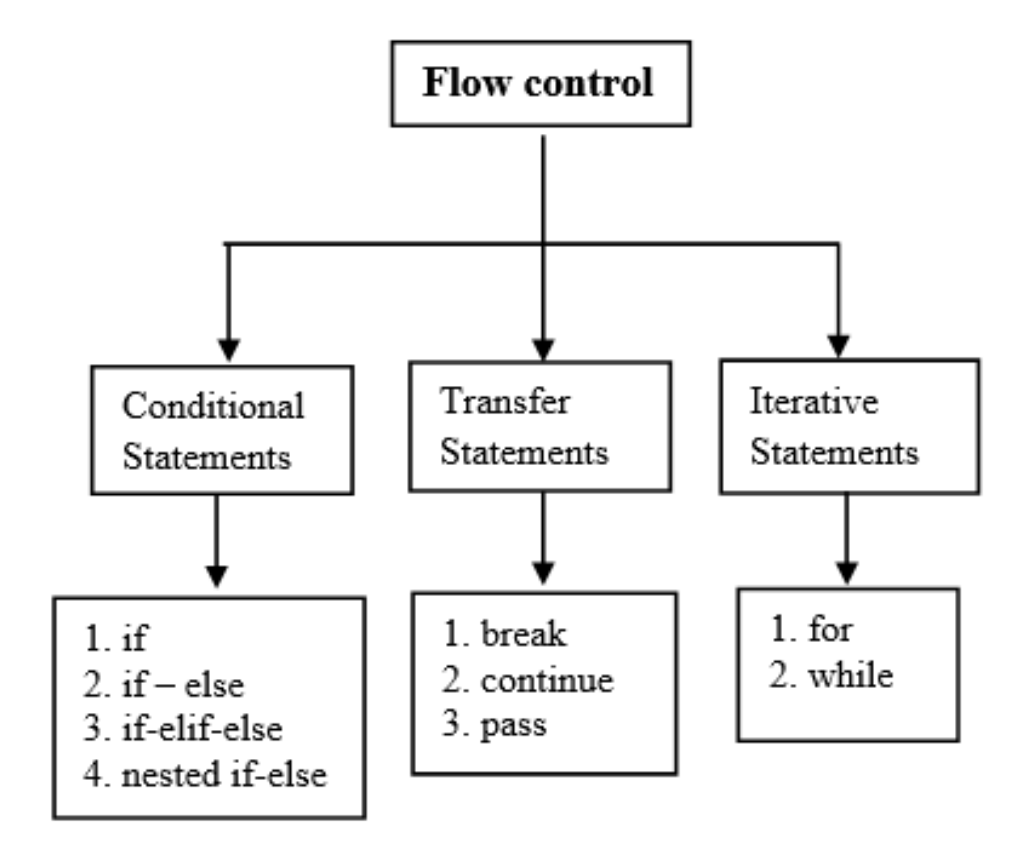

#### Break loop statement

• Typically, if statement is placed on the break so that the break statement is conditionally applied when appropriate

```
print('Only print code if all iterations completed') 
num = int(input('Enter a number to check for: ')) 
for i in range(0, 6):
    if i == num:break
    print(i, ' ', end='')print('Done')
```
Only print code if all iterations completed Enter a number to check for: 7 0 1 2 3 4 5 Done

```
Only print code if all iterations completed
Enter a number to check for: 3
0 1 2 Done
```
- if the entered value is 7, then all the values in the loop should be printed;
- else if the value is 3, then only the value 0, 1 2 and 2 will be printed out before loop breaks early

# Continue loop statement

- The continue statement also affects the flow of control within the lopping constructs for and while
	- but it does not terminate the whole loop; rather it only terminates the current iteration loop

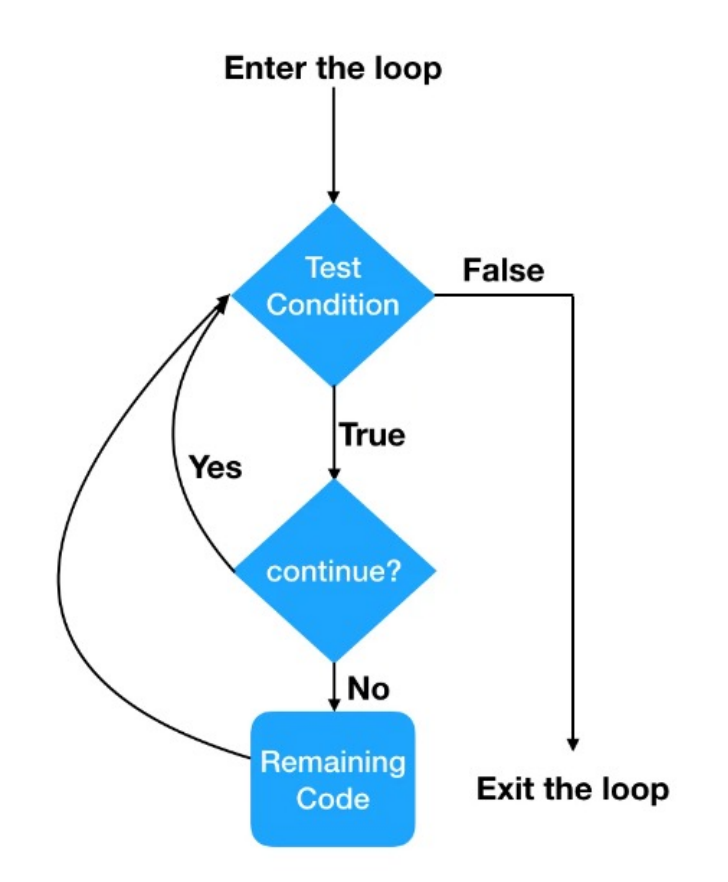

```
for
i in range(
0, 10): 
    print(
i, ' ', end='') 
    if
i % 
2 == 
1: 
        continue
   print('hey its an even number') 
   print('we love even numbers') 
print('Done'
)
```
0 hey its an even number we love even numbers 1 2 hey its an even number we love even numbers 3 4 hey its an even number we love even numbers 5 6 hey its an even number we love even numbers 7 8 hey its an even number we love even numbers 9 Done

#### Pass statement

- As a placeholder for future code
	- when the pass statement is executed, nothing happens;
	- but, it avoid a syntax error when empty code is not allows

```
age = 18if age \langle 18:# TODO: Implement age restriction logic
    pass
else:
    print("You are old enough to vote.")
```

```
for item in my_list:
    # No action needed for now
    pass
```

```
def function_that_does_nothing_yet():
    pass
```

```
class MyEmptyClass:
    pass
```
### For loop with else

- A for loop can have an optional else block at the end of the loop
	- else part is executed if and only if all items in the sequence are processed successfully

```
print('Only print code if all iterations completed') 
num = int(input('Enter a number to check for: ')) 
for i in range(0, 6):
    if i == num:
        break
    print(i, ' ', end='')else: 
    print() 
    print('All iterations successful')
```
Only print code if all iterations completed Enter a number to check for: 100 0 1 2 3 4 5 All iterations successful

# For loop with else

- A for loop can have an optional else block at the end of the loop
	- not executed if there are some fails in the loop
		- for loop may fail to process all elements in the loop if for some reason an error occurs (for example by a syntax error) or if you break the loop

```
print('Only print code if all iterations completed') 
num = int(input('Enter a number to check for: ')) 
for i in range(0, 6):
    if i == num:break
    print(i, ' ', end='')else: 
    print() 
    print('All iterations successful')
```
Only print code if all iterations completed Enter a number to check for: 3 0 1 2

#### Note: Loop variable naming

- Typically, variable names should be meaningful
- The one exception to this rule related to loop variable names used with for loops over ranges
	- very common to find that these loop variables are called 'i', 'j', etc.
	- you should consider using these variable names in looping constructs,
	- and avoid using them elsewhere

- P03-07: 1부터 100까지 정수의 합을 계산하여 출력하는 프로그램을 작성해보세요.
	- 사용자로부터 입력받는 input 없음
	- output: 1부터 100까지의 합
	- note: variable for value of sum should be initialized to 0 first

- P03-08 주어진 수의 factorial을 계산하는 프로그램을 작성해보세요.
	- input: 정수 N
	- output: N!
		- if input is 5; factorial of number 5 (often written as 5!) which is 1 \* 2 \* 3 \* 4 \* 5 and equals 120
	- not defined for negative numbers' factorial, and 0! is 1
		- if the number is less than 0, return with an error message
		- check to see if the number is 0; print out 1

- P03-09 500에서 1000 사이의 정수 중 홀수의 합을 계산하여 출력하는 프로그램을 작성해보세요.
	- variable for value of sum should be initialized to 0 first
	- use if statement in for/while loop statements

sum of odd numbers between 500 and 5000 is 187500

- P03-10 Asterisks (\*)을 활용하여 사용자로부터 입력받은 정수에 따라 아래와 같은 역피라미드를 출력해보세요.
	- input: 피라미드의 가장 긴 변의 길이 N
	- output: asterisks으로 구성된 역피라미드
	- example for input value  $= 5$ \* \* \* \* \*

\* \* \* \* \* \* \* \* \* \*

- 3 lines: +1 point
- 2 lines: +2 points
- only 1 line: +4 points

# 4. Error and exception handling

- Exception handling (예외 처리)
	- 프로그램 실행 중 발생할 수 있는 오류나 예상치 못한 상황을 처리하기 위한 메커니즘
	- 예외 처리를 통해 프로그램의 안정성과 신뢰성을 확보할 수 있으며, 적절한 대응을 할 수 있음
	- ex) 주민번호 입력란에 한글이 들어간 경우, 영문이름 입력안에 한글이 들어온 경우 등
	- Syntax 'try-except-finally' statement

try: # 실행할 코드 except *ExceptionType*: # 예외가 발생했을 때 처리할 코드 finally: # 예외 발생 여부와 상관없이 실행되는 부분

- 단일 예외 처리
	- try-except statement

```
try
:
   # 예외가 발생할
수 있는 코드
   result = 10 / 
0
except ZeroDivisionError
:
   # ZeroDivisionError 발생
시 실행되는 코드
   print("0으로 나눌
수 없습니다."
)
```

```
try
:
    my_list = [
1, 
2, 
3
]
    print(my_list
[
3])
except IndexError
:
    print("인덱스 범위를 벗어났습니다.")
```
- 여러 예외 동시 처리
	- except문에서 괄호를 사용해서 여러 예외를 동시에 처리

```
try:
   result = 10 / "2"except (ZeroDivisionError, TypeError):
    print("0으로 나누거나 타입 오류가 발생했습니다.")
```
- 예외의 정보 접근
	- 예외 객체에 접근하여 예외와 관련된 정보를 획득 가능

```
try:
    result = 10 / 0except ZeroDivisionError as e:
     print(f"오류 발생: {e}")
```
• finally

- 예외 발생 여부와 관계없이 학상 실행되는 코드
- 주로 자원 해제 등의 정리 작업에 활용

```
try:
   result = 10 / 2except ZeroDivisionError:
    print("0으로 나눌 수 없습니다.")
finally:
    print("예외 발생 여부와 상관없이 실행됩니다.")
```
• else

- 예외가 발생하지 않았을 때 실행되는 코드
- else 블록은 except 블록 다음에 위치해야 함

```
try:
   result = 10 / 2except ZeroDivisionError:
    print("0으로 나눌 수 없습니다.")
else:
    print("예외가 발생하지 않았습니다. 결과:", result)
```
- Python에서의 예외
	- Python 표준 라이브러리에 정의된 예외 클래스

BaseException SystemExit KeyboardInterrupt **StopIteration** ArithemticError AttributeError **EOFError** NameError **OSError** TypeError ValueError IndexError ModuleNotFoundError

...

## Quiz

• What is the output of the following code?

```
for i in range(20, 10, -3):
print(i, end=' ')
```
- a) 19 16 13 10
- b) 10 13 16 19
- c) 11 14 17 20
- d) 20 17 14 11

## End of slide